# **JHD162A SERIES**

**CHARACTERISTICS** DISPLAY CONTENT 16 CHAR x 2ROW

CHAR. DOTS  $5 x 8$ DRIVING MODE 1/16D

AVAILABLE TYPES

TN STN(YELLOW GREEN GREY B/W) REFLECTIVE WITH EL OR LED BACKLIGHT EL/100VAC 400HZ

LED/4.2VDC

**PARAMETER** ( $V_{\text{CD}}=5$ .  $OV_{\pm}$  10%,  $V_{\text{SS}}=OV_{\pm}$ , T<sub>a</sub>=25 )

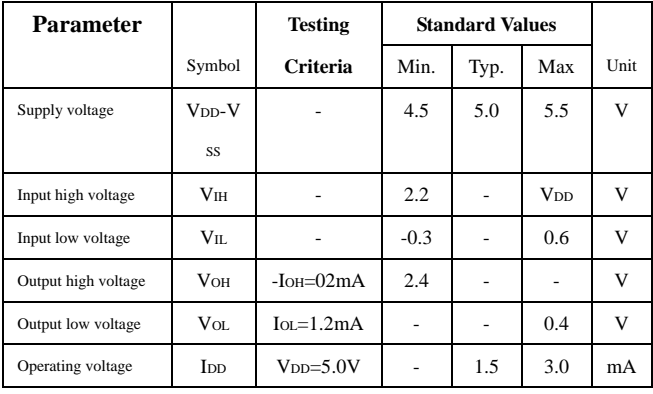

www.DataSheet4U.com

# APPLICATION CIRCUIT

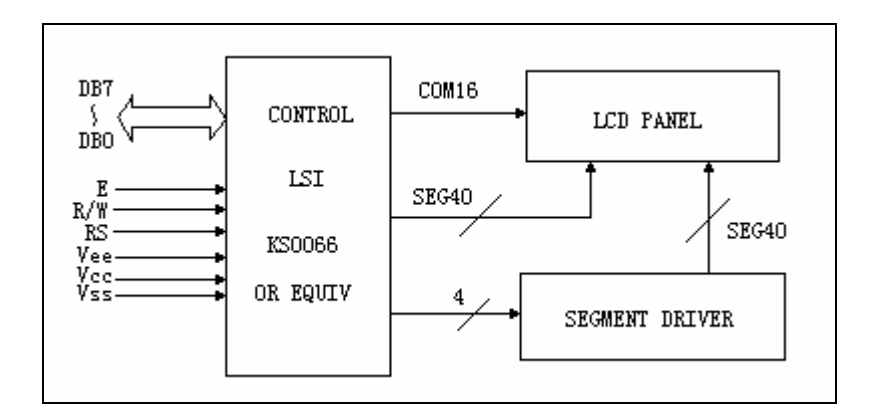

## █DIMENSIONS/DISPLAY CONTENT

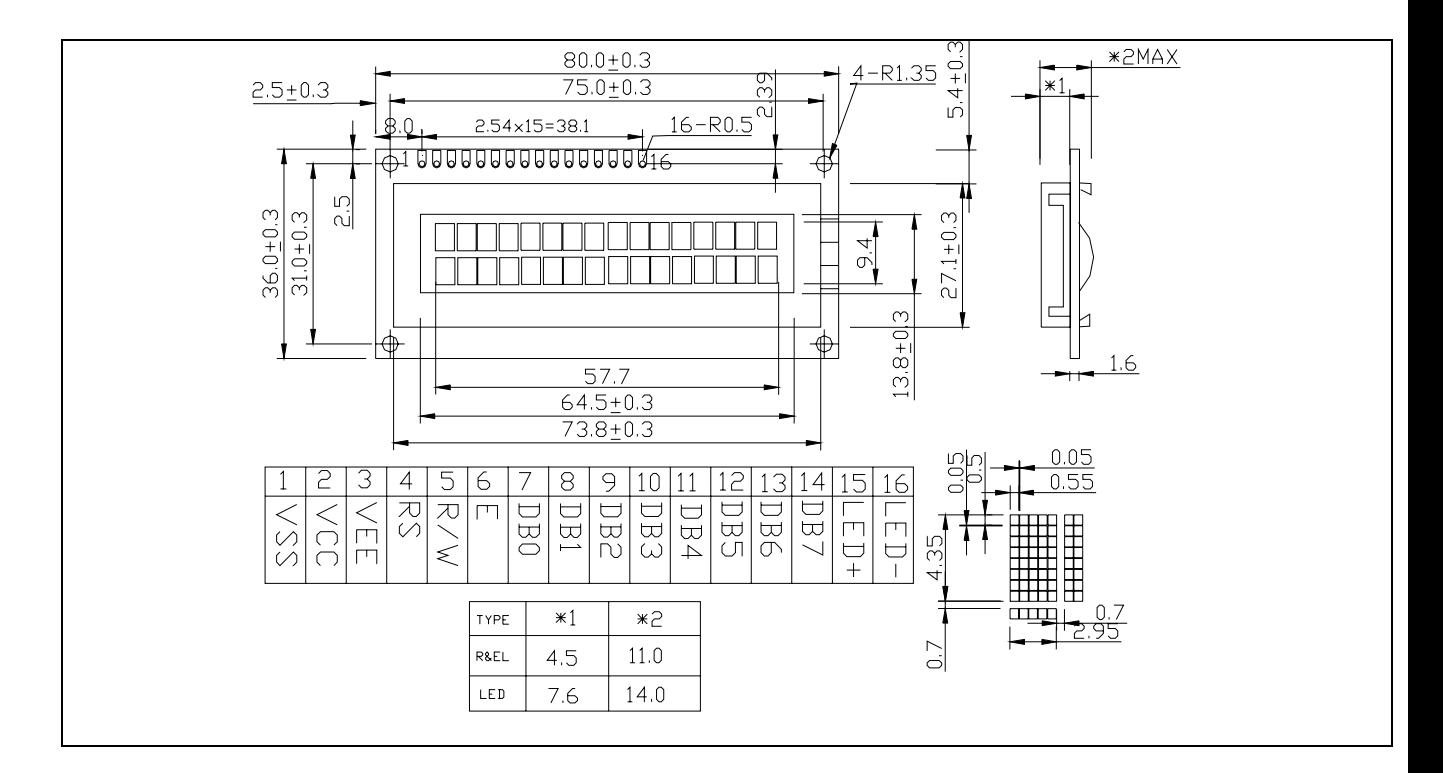

### PIN CONFIGURATION

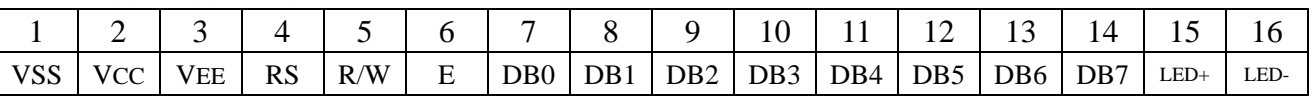

www.DataSheet4U.com

**AC Characteristics Read Mode Timing Diagram** 

www.DataSheet4U.com

| Mode                           | Characteristic            | Symbol            | Min.                     | Typ.            | Max.            | Unit                                                                                        |
|--------------------------------|---------------------------|-------------------|--------------------------|-----------------|-----------------|---------------------------------------------------------------------------------------------|
|                                | E Cycle Time              | tc                | 500                      | ٠               | ۰               |                                                                                             |
|                                | E Rise / Fall Time        | $t_R, t_F$        | ٠                        | $\blacksquare$  | 20              |                                                                                             |
|                                | E Pulse Width (High, Low) | tw                | 230                      | ۰               | $\qquad \qquad$ |                                                                                             |
| Write Mode<br>(Refer to Fig-6) | R/W and RS Setup Time     | tsu1              | 40                       | $\qquad \qquad$ | $\,$            | ns                                                                                          |
|                                | R/W and RS Hold Time      | $t_{H1}$          | 10                       | $\frac{1}{2}$   |                 |                                                                                             |
|                                | Data Setup Time           | tsu2              | 80                       | ٠               | ٠               | ٠<br>۰<br>$\overline{a}$<br>ns<br>$\overline{\phantom{a}}$<br>۰<br>$\overline{\phantom{a}}$ |
|                                | Data Hold Time            | $t_{H2}$          | 10                       | ٠               |                 |                                                                                             |
|                                | E Cycle Time              | tc                | 500                      | $\,$            |                 |                                                                                             |
|                                | E Rise / Fall Time        | $t_R, t_F$        | $\overline{\phantom{a}}$ | ۰               | 20              |                                                                                             |
|                                | E Pulse Width (High, Low) | tw                | 230                      | $\blacksquare$  |                 |                                                                                             |
| Read Mode<br>(Refer to Fig-7)  | R/W and RS Setup Time     | 40<br>tsu<br>$\,$ |                          |                 |                 |                                                                                             |
|                                | R/W and RS Hold Time      | $t_H$             | 10                       | ٠               | 120             |                                                                                             |
|                                | Data Output Delay Time    | tp                | ÷                        | $\blacksquare$  |                 |                                                                                             |
|                                | Data Hold Time            | $t_{DH}$          | 5                        | $\blacksquare$  |                 |                                                                                             |

Table 12. AC Characteristics ( $V_{DD} = 4.5V \sim 5.5V$ , Ta = -30  $\sim +85^{\circ}$ C)

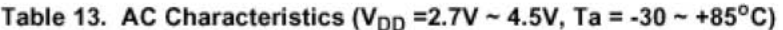

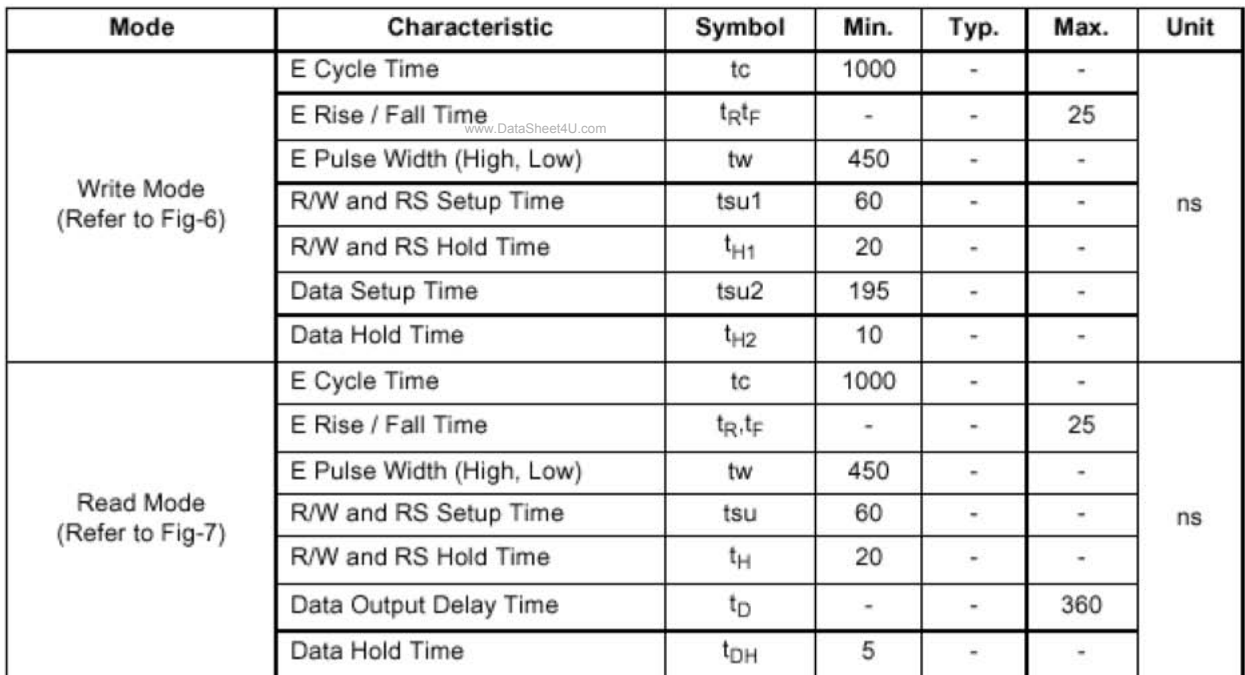

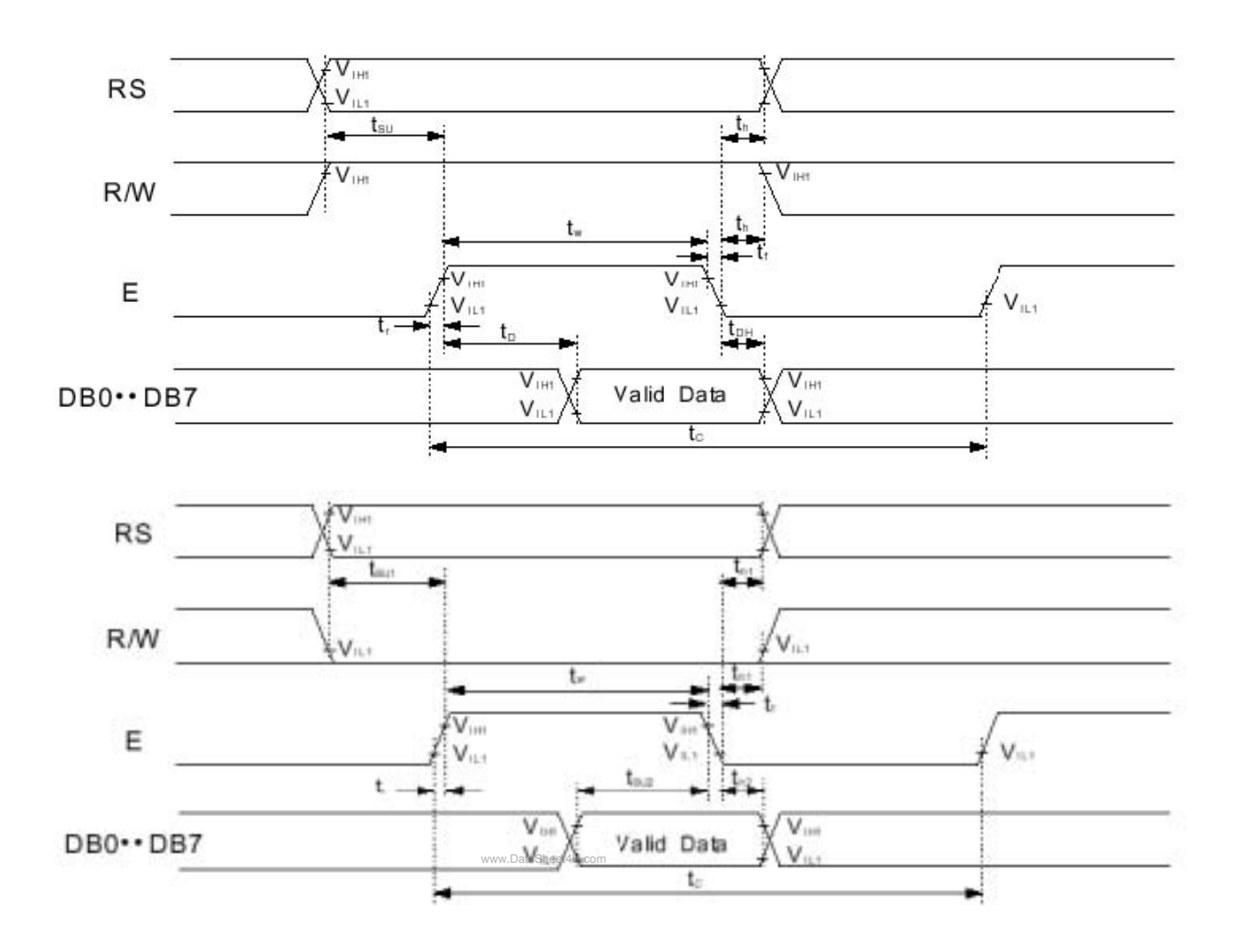

**Write Mode T iming Diagram** 

#### **Timing**

1) Interface with 8-bit MPU

When interfacing data length are 8-bit, transfer is performed at a time through 8 ports, from DB0 to DB7. Example of timing sequence is shown below.

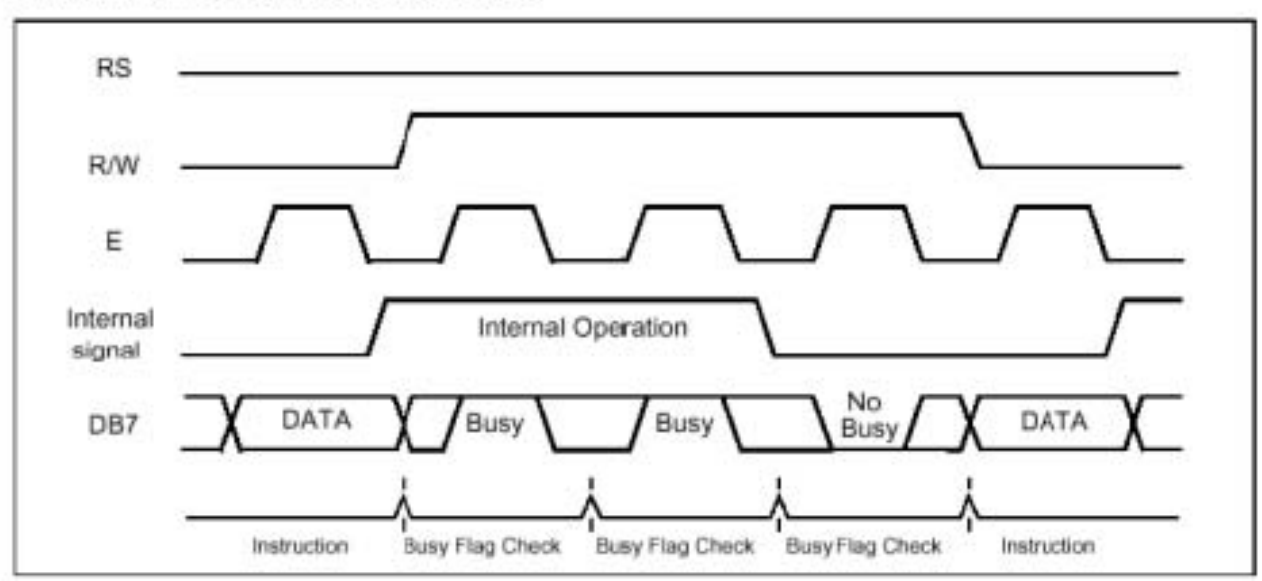

#### **Connection**

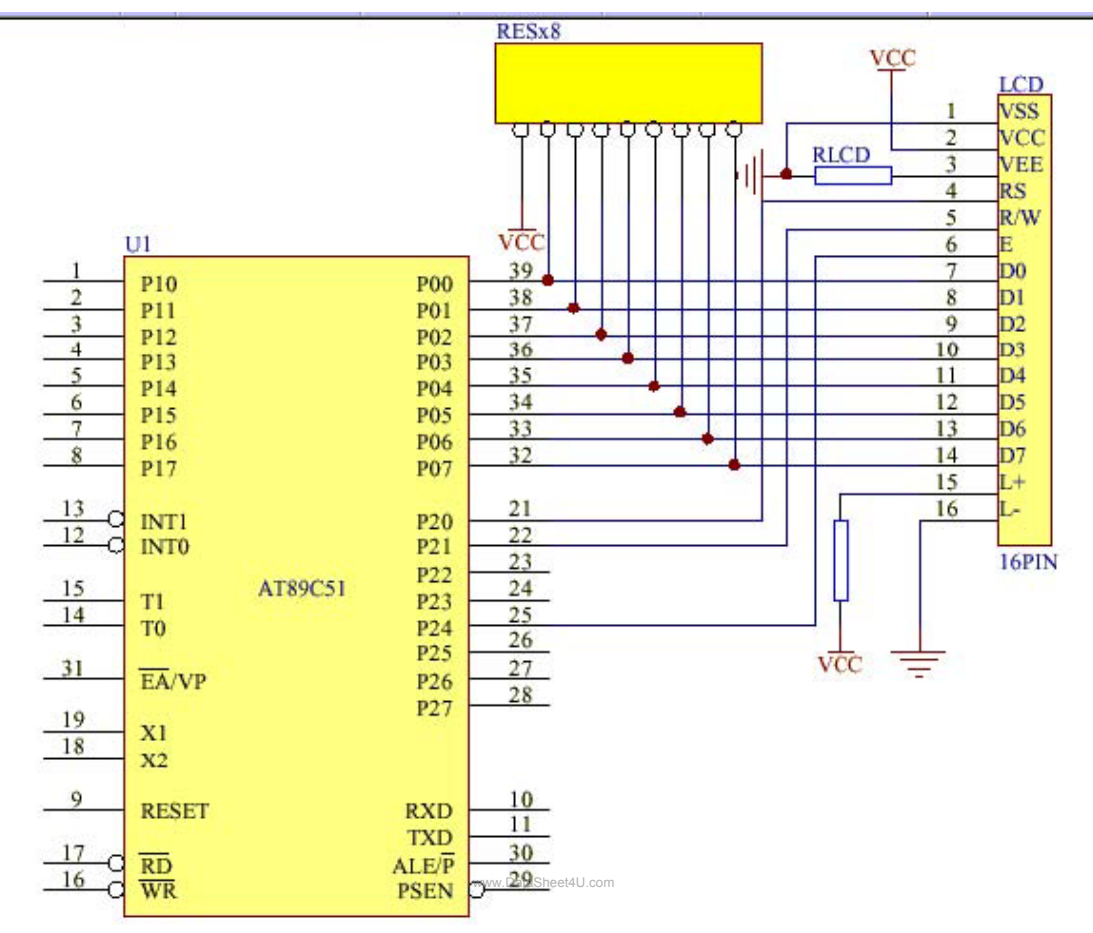

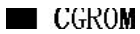

| Character Code (DDRAM data) |                |                |         |          |             | <b>CGRAM Address</b> |                |             |         |   |                   | <b>CGRAM Data</b> |          |          |                |                |           |                |         | Pattern    |         |           |  |
|-----------------------------|----------------|----------------|---------|----------|-------------|----------------------|----------------|-------------|---------|---|-------------------|-------------------|----------|----------|----------------|----------------|-----------|----------------|---------|------------|---------|-----------|--|
| D7                          | D6             | D <sub>5</sub> |         |          | D4 D3 D2 D1 |                      | D <sub>0</sub> |             |         |   | A5 A4 A3 A2 A1 A0 |                   |          | P7       | P <sub>6</sub> | P <sub>5</sub> | <b>P4</b> | P <sub>3</sub> |         | P2 P1      | P0      | number    |  |
| $^{\circ}$                  | 0              | $\circ$        | $\circ$ | $\times$ | 0           | $\circ$              | $^{\circ}$     | $\circ$     | $\circ$ | 0 | 0                 | C                 | $\circ$  | ×        | ×              | $\times$       | 0         | 1              | 1       | 1          | $\circ$ | pattern 1 |  |
|                             |                |                |         |          |             |                      |                |             |         |   | 0                 | C                 | 1        |          |                |                |           | 0              | $\circ$ | $\circ$    | 1       |           |  |
|                             |                |                |         |          |             |                      |                |             |         |   | 0                 | 1                 | 0        |          |                |                |           | 0              | 0       | $\circ$    | 1       |           |  |
|                             |                |                |         |          |             |                      |                |             |         |   | 0                 | 1                 | 1        |          |                |                |           |                | 1       | 1          | 1       |           |  |
|                             |                |                |         |          |             |                      |                |             |         |   |                   | C                 | $\alpha$ |          |                |                |           | $\mathbf 0$    | 0       | $\circ$    | 1       |           |  |
|                             |                |                |         |          |             |                      |                |             |         |   |                   | C                 | 1        |          |                |                |           | 0              | 0       | 0          | 1       |           |  |
|                             |                |                |         |          |             |                      |                |             |         |   |                   |                   | $\alpha$ |          |                |                |           | 0              | $\circ$ | $^{\circ}$ | 1       |           |  |
|                             |                |                |         |          |             |                      |                |             |         |   |                   | 1                 | 1        |          |                |                | 0         | 0              | 0       | $\circ$    | 0       |           |  |
|                             |                |                |         |          |             |                      |                |             |         |   |                   |                   |          |          |                |                |           |                |         |            |         |           |  |
|                             |                |                |         |          |             |                      |                |             |         |   |                   |                   |          |          |                |                |           |                |         |            |         |           |  |
|                             |                |                |         |          |             |                      |                |             |         |   |                   |                   |          |          |                |                |           |                |         |            |         |           |  |
|                             |                |                |         |          |             |                      |                |             |         |   |                   |                   |          |          |                |                |           |                |         |            |         |           |  |
| $\circ$                     | $\overline{0}$ | 0              | $\circ$ | ×        | 1           | 1                    | 1              | $\mathbf 0$ | 0       | 0 | 0                 | C                 | $\circ$  | $\times$ | ×              | ×              |           | 0              | $\circ$ | 0          | 1       | pattern 8 |  |
|                             |                |                |         |          |             |                      |                |             |         |   | 0                 | C                 | 1        |          |                |                |           | 0              | 0       | 0          | 1       |           |  |
|                             |                |                |         |          |             |                      |                |             |         |   | 0                 |                   | 0        |          | ٠              |                |           | 0              | 0       | 0          | 1       |           |  |
|                             |                |                |         |          |             |                      |                |             |         |   | 0                 | 1                 | 1        |          |                |                |           |                | 1       | 1          |         |           |  |
|                             |                |                |         |          |             |                      |                |             |         |   |                   | а                 | 0        |          | ÷              |                |           | о              | $\circ$ | $\circ$    | п       |           |  |
|                             |                |                |         |          |             |                      |                |             |         |   |                   | О                 | 1        |          |                |                |           | 0              | $\circ$ | $\Omega$   | 1       |           |  |
|                             |                |                |         |          |             |                      |                |             |         |   |                   | 1                 | 0        |          |                |                |           | 0              | 0       | 0          | 1       |           |  |
|                             |                |                |         |          |             |                      |                |             |         |   |                   |                   | 1        |          |                |                | 0         | Ω              | 0       | 0          | $\circ$ |           |  |

Table 5. Relationship between Character Code (DDRAM) and Character Pattern (CGRAM)

www.DataSheet4U.com

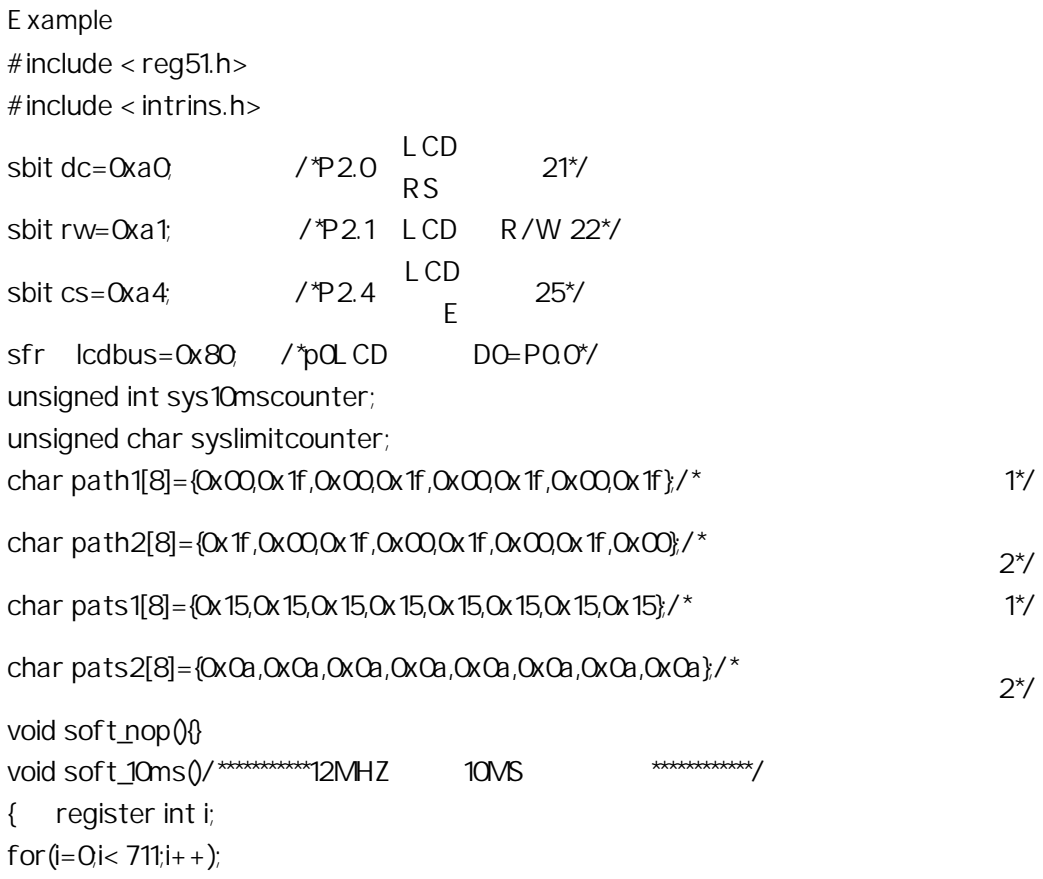

} void soft\_20ms()/\*\*\*\*\*\*\*\*\*\*\*\*\*12MHZ 20MS \*\*\*\*\*\*\*\*\*\*\*\*\*\*/ { soft\_10ms(); soft\_10ms(); } void hard\_10ms(unsigned int delaytime)  $\frac{1}{x}$  10MS  $\frac{x}{\sqrt{2}}$ { sys10mscounter=delaytime; while(sys10mscounter); } unsigned char data lcdcounter; bit lcdusing1,lcdusing2; bit lcd\_checkbusy()/\*  $LCD \t*/$ { register lcdstate; dc=0;  $\angle$   $\angle$   $\angle$   $\angle$   $\angle$  dc=1  $\angle$  =0  $\angle$   $\angle$   $\angle$ rw=1;  $\angle$  /\*rw=1  $\angle$  =0  $\angle$  \*/  $\csc = 1$ ; / $\csc = 1$  ... soft\_nop(); lcdstate=lcdbus;  $cs=0$ ; return((bit)(lcdstate&0x80)); } void lcd\_wrcmd(unsigned char lcdcmd)  $\frac{*}{s}$  LCD  $\frac{*}{s}$  $\{$  lcdusing  $1=1$ ; while(lcd\_checkbusy()); lcdbus=lcdcmd; dc=0;  $\angle$  /\*dc=1  $\angle$  =0  $\angle$  \*/  $\begin{array}{ccc} \hbox{row=0} & \hbox{~~\quad} & \hbox{~~\quad} & \hbox{~~\quad} & \hbox{~~\quad} \end{array} \hspace{-3pt} \begin{array}{ccc} \hbox{row=1} & \hbox{~~\quad} & \hbox{~~\quad} & \hbox{~~\quad} \end{array} \hspace{-3pt} \begin{array}{ccc} \hbox{~~\quad} & \hbox{~~\quad} \end{array} \hspace{-3pt} \begin{array}{ccc} \hbox{~~\quad} & \hbox{~~\quad} \end{array} \hspace{-3pt} \begin{array}{ccc} \hbox{~~\quad} & \hbox{~~\quad} & \hbox{~~\$  $\text{CS}=1$  /\* $\text{CS}=1$  .\*/ soft\_nop();  $cs = 0$ lcdbus=0xff; lcdusing1=0; } void lcd\_moveto(char position) /\* .0-79\*/ { register cmd=0x80; lcdcounter=position; if (position > 59) position  $+=$  0x18; else w.<br>Patal Licom

```
\{ if (position > 39) position - = 0x14;
               else 
              { if (position > 19) position += 0x2c; } 
          } 
    cmd=cmd|position; 
    \text{Ind}_\text{LW}rcmd(cmd); } void lcd_wrdata(char lcddata) /* \text{Mod}_\text{LW} / { char i;
    lcdusing2=1; 
    while(lcd_checkbusy()); 
    if(lcdcounter==20){ 
         lcd_moveto(20); 
         while(lcd_checkbusy()); 
         } 
    if(lcdcounter==40){ 
         lcd_moveto(40); 
         while(lcd_checkbusy());
         } 
    if(lcdcounter==60){ 
         lcd_moveto(60); 
         while(lcd_checkbusy()); 
         } 
    if(lcdcounter==80){ 
         lcd_moveto(0); 
         while(lcd_checkbusy()); 
         lcdcounter=0; 
         \frac{1}{2}/* */
    lcdcounter++; 
    lcdbus=lcddata; 
    dc=1; /*dc=1 \qquad ,=0 \qquad .*/
    rw=0, / \text{true}1 P = 0. */
    cs=1; \sqrt{c}s=1 \sqrt{2}soft_nop(); 
    cs=0lcdbus=0xff; 
    \text{ledusing2=0} } void lcd string(char *strpoint) /* \text{LCD} \text{*/}{ register i=0; 
    while(strpoint[i]!=0){ 
                                           www.DataSheet4U.com
```

```
lcd_wrdata(strpoint[i]); 
           i++;
           } 
}\mathrm{void}\,lcd_init()/* \frac{\mathrm{d}}{\mathrm{d}}{lcd_wrcmd(0x38); \qquad \qquad \qquad \qquad \qquad \qquad \qquad \qquad \qquad \qquad \qquad \qquad \qquad \qquad \qquad \qquad \qquad \qquad \qquad \qquad \qquad \qquad \qquad \qquad \qquad \qquad \qquad \qquad \qquad \qquad \qquad \qquad \qquad \qquad \\text{lcd\_wrcmd}(\text{QxOc}); /* , , , */
   lcd_wrcmd(0x06); /*设定输入方式,增量不移位*/ 
   \text{lcd}_1wrcmd(\text{OxO1}); /* */
   lcdcounter=0; 
} 
void \text{lcd}_ccls()/* \rightarrow */ { lcd_wrcmd(0x01);
      lcdcounter=0; } void timer0(void) interrupt 1/*T0 * {TH0=0xd8; /*12M,10ms*/
     TL0=0xf6; 
     TR0=1; 
      if(sys10mscounter!=0)sys10mscounter--; \frac{\lambda}{\lambda} 10ms*/
      if(syslimitcounter!=0)syslimitcounter--; \frac{\pi}{2} 10ms*/
} 
               main() 
               { 
               unsigned char j; 
               IE = OPO=Qxff;P1=Qxff;P2=Qxff;P3=Qxff; /* T*lcd_init();soft_20ms(); 
               T MOD = Ox 51;
               TH0=0xd8; /*12M,10ms*/ 
               TLO = CxF6;
               TRO=1;ETO=1;EA=1;while(1) 
      { 
      \frac{1}{2} U Q ABCD... \frac{1}{2}lcd\_init(); /* *for(j=0, j<80,j++){|cd_wrdata(0xff);}
      hard_10ms(50); 
      \text{lcd\_init}(); \text{/*} \text{**}lcd_wrcmd(0x40); 
      for(j=0, j<8; j++)lcd_wrdata(path1[j]);
      for(j=0; j<100; j++)lcd_wrdata(0);
      hard_10ms(50); 
      lcd\_init(); /* *www.DataSheet4U.com
```
lcd\_wrcmd(0x40);

```
for(j = 0j < 8j + 1)lcd_wrdata(path2[j]);
```

```
for(j=0,j<100,j++)lcd_wrdata(0);
```

```
hard_10ms(50);
```
 $\text{lcd}\text{init}()$ ; /\*  $\rightarrow$  \*/

```
lcd_wrcmd(0x40);
```
for $(j=0, j<8; j++)$ lcd\_wrdata(pats1[j]);

```
for(j=0; 100j+1)lcd_wrdata(0);
```
hard\_10ms(50);

 $lcd\_init()$ ; /\*  $*$ 

lcd\_wrcmd(0x40);

```
for (j = 0, j < 8; j++)lcd_wrdata(pats2[j]);
```

```
for(j=0j<100j++)lcd_wrdata(0);
```

```
hard_10ms(50);
```
lcd\_init();

```
lcd_string("UUUUUUUUUUUUUUUUUUUUUUUUUUUUUUUUUUUUUUUUUUUUUUUUUUU
UUUUUUUUUUUUUUUUUUUUUUUU
```
UUUUU"); hard\_10ms(50); lcd\_init();

```
lcd_string("QQQQQQQQQQQQQQQQQQQQQQQQQQQQQQQQQQQQQQQQQQQQQQQQQQQ
QQQQQQQQQQQQQQQQQQQQQQQQ
```

```
QQQQQ"); hard_10ms(50); lcd_init();
```
lcd\_string("ABCDEFGHIJKLMNOPQRSTUVWXYZ0123456789abcdefghijklmnopqrstuvwx yz0123456789+-!

```
#$%&?"); hard_10ms(50); }
```
}